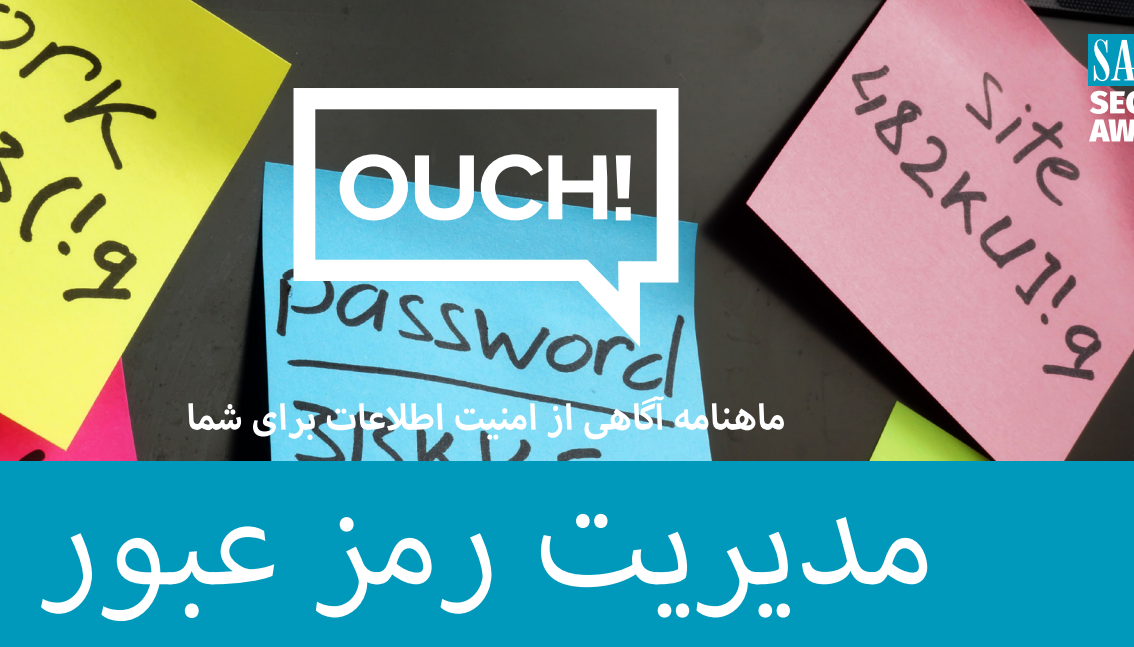

OUCH!

**وای! ژ ا آوریل 2020**

## **مفدمه**

یـکی از مهمتریـن اقدامـاق کـه مـی توانیـد بـرای محافظـت از خـود انجـامر دهیـد اسـتفاده از یـک رمزعبـور منحـصر بـه فـرد و قـوی بـرای هـر یـک از حسـابها و برنامـه هـای خـود اسـت. متأسـفانه، بـه خاطـر سـپردن کلمـه عبورهـای مختلـف تقریبـاً غیرممکـن اسـت. عـلاوه بـر ایـن، میدانیـم کـه وارد کـردن مـداوم رمزهـای عبـور در سـایتهای مختلـف، تولیـد رمـز هـای جدیـد، پیگـیری جـواب هـای مربـوط بـه سـوالات امنیـتی، و بسـیاری از عوامـل دیگـر کاری زمـان بـر اسـت. بـا ایـن حـال، راه حـلی وجـود دارد کـه زنـدگی شـما را سـاده تـر و بـه مراتـب ایمـن تـر خواهـد کـرد و آن اسـتفاده از برنامـه هـای مدیریـت رمزعبـور اسـت.

## **برنامه های مدیریت رمزعبور چگونه کار میکنند**

برنامـه هـای مدیریـت رمزعبـور بـا ذخـیره کـردن کلمـه عبـور شـما در یـک پایـگاه داده کار مـی کننـد کـه بعضـا بـه آن قفـل (Vault) مـی گوینـد. برنامـه مدیریـت پسـورد محتویـات پایـگاه داده (Vault) را رمزگـزاری کـرده و بـا یـک رمزعبـور اصـلی کـه فقـط شـما آن را میدانیـد از آن محافظـت میکنـد. زمانیكـه بـه رمزهـای عبـور خـود نیـاز داریـد، .<br>ماننـد ورود بـه حسـاب بانـکی آنلایـن یـا ایمیـل، بـه سـادگی مـی توانیـد رمـز ورود اصـلی خـود را دمـی د عبـور وارد کنیـد تـا قفـل را بـاز کنـد. برنامـه مدیریـت رمزعبـور بـه طـور خـودکار رمـز عبـور صحیـح را بازیـابی کـرده و بصـورت امـن شـما را بـه وب سـایت وارد مـی کنـد. دیگـر لازمر نخواهـد بـود تـا رمزهـای عبـور خـود را بـه ت خاطـر بسـپارید یـا بـه صـورت دسـی وارد حسـاب هـای خـود شـوید.

عـلاوه بـر ایـن ، بیشـتر برنامـه هـای مدیریـت رمزعبـور امـکان همـگام سـازی خـودکار در چندیـن دسـتگاه را نـیز شـامل مـی شـوند. بـه ایـن ترتیـب ، وقـتی یـک گـذرواژه را در لـپ تـاپ خـود بـه روز مـی کنیـد ، آن تغیـیرات بـا تمـام دسـتگاه هـای دیگـر شـما همـگام مـی شـوند. در خاتمـه، بیشـتر برنامـه هـای مدیریـت رمـز عبـور وقـتی مـی خواهیـد یـک حسـاب آنالیـن جدیـد ایجـاد کنیـد یـا رمـز ورود یـک حسـاب موجـود را بـه روز کنیـد، آن تغیـیرات را تشـخیص داده و بـه طـور خـودکار پایـگاه داده)Vault ) را بـرای شـما بـه روز مـی کننـد.

بسـیار مهـمر اسـت کـه رمـز عبـور اصـلی کـه بـرای محافظـت از برنامـه مدیریـت رمـز عبـور اسـتفاده مـی کنیـد طـولانی و منحـصر بـه فـرد باشـد. در واقـع، توصیـه مـا ایـن اسـت کـه رمزعبـور اصـلى خـود را بـه یـک عبـارت تبدیـل کنیـد - یـک رمـز عبـور طـولانى کـه از چندیـن کلمـه یـا عبـارات تشـکیل شـده اسـت. اگـر برنامـه مدیریـت رمـز عبـور شـما از تأییـد صحـت دو مرحلـه ای پشـتیبانی می کنـد، از آن بـرای رمـز عبـور اصـلی خـود نـیز اسـتد. در آخـر ، حتمـاً عبـارت عبـور اصـلی خـود را بخاطـر بسـپارید. اگـر آن را فرامـوش کنیـد، نمـی توانیـد بـه هیـچ یـک از رمزهـای عبـور دیگـر خـود دسـترسی پیـدا کنیـد.

## **انتخاب برنامه مدیریت رمزعبور**

روشـهای بسـیاری بـرای انتخـاب برنامـه مدیریـت رمزعبـور وجـود دارد در بخـش منابـع آدرسی ارائـه شـده کـه بـه بـررسی برنامـه مدیریـت رمـز عبـور مـی پـردازد. در ضمـن، بـرای پیـدا کـردن بهتریـن برنامـه، مـوارد زیـر را در خاطـر داشـته باشـید: برنامــه مدیریــت رمــز عبــور بایــد ســاده باشــد. اگــر کار کــردن بــا یــک برنامــه بـان بـا بـایــد کــه متناســب بــا ســبک و تخصــص  **شما باشد.**

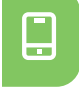

 $\odot$ 

 $\bigoplus$ 

برنامـه مدیریـت رمـز عبـور بایـد روی تمـام دسـتگاه هـای مـورد نیـاز بـرای اسـتفاده از رمزهـای عبـور کار کنـد. همچنـین بایـد بتوانـد کلمـات عبـور شـما را بـه آسـا<mark>ن بـا تمـام دسـتگاه هـای دیگـر متعلـق بـه</mark> شـما همـگا*م* سـازی کنـد.

تنهـا ار برنامـه هـای مدیریـت پسـوردی کـه قابـل اطمینـان و شـناخته شـده هسـتند اسـتفاده کنیـد. اسـتفاده از محصـولاق کـه مـدت زمـان زیـادی از تولیـد آنهـا نمیگـذرد و یـا نظـرات کمـتری نسـبت بـه آنهـا داده شـده پرهـیز کنیـد. مجرمـان سـایبری مـی تواننـد بـا ارائـه برنامـه هـای مدیربـت رمـز عبـور جعـلی اطلاعـات **ن**شـما را بـه سرقـت ببرنـد. همچنـین، بـه فروشـنده هـایی کـه تبلیـغ مـی کننـد کـه راه حـل رمزگـذاری خـود را توسـعه داده انـد و در برنامـه مدیریـت پسـورد **اسـتفاده میکننـد بسـیار مشـکوک باشـید.**

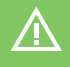

**<sup>ب</sup> از اسـتفاده ار برنامـه هـای مدیریـت رمزعبـوری کـه ادعـا مـی کننـد مـی تواننـد رمـز عبـور اصـی شـما را بازیـا� کننـد، خـودداری کنیـد. ایـن بـدان معـی <sup>ن</sup> اسـت کـه آنهـا رمزعبـور اصـی شـما را مـی داننـد، کـه شـما را در معـرض خطـر زیـادی قـرار مـی دهـد.**

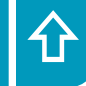

از هـر راهـکاری *کـ*ه اسـتفاده میکنیـد، اطمینـان حاصـل کنیـد کـه فروشـنده دائمـا برنامـه مدیریـت رمـز عبـور را بـه روز رسـانی و وصلـه میکنـد، و بـه ویـژه **ئ ن مطمـ� باشـید کـه همیشـه از جدیدتریـن نسـخه اسـتفاده مـی کنیـد.**

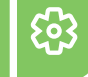

 $\overline{\mathbf{M}}$ 

**برنامـه مدیریـت رمـز عبـور بایـد بـه شـما امـکان ذخـیره داده هـای حسـاس دیگـر، ماننـد پاسـخ بـه سـؤاالت امنیـی ت ، اطالعـات کارت اعتبـاری و شـماره مکـرر پـرواز را بـه شـما بدهـد.**

توجه کنید که عبارت اصلی خود را در یک پاکت بسته قرار داده و آن را در یک کابین قفل شده، گاوصندوق یا صندوق امن نگه دارید.

برنامـه مدیریـت گـذرواژه راهـی عـالی بـرای ذخـیره ایمـن کلمـه عبـور و سـایر داده هـای حسـاس ماننـد شـماره کارت هـای اعتبـاری اسـت. بـا ایـن حـال، حتمـا از یـک عبـارت اصـلی منحـصر بـه فـرد و قـوی اسـتفاده کنیـد و همیشـه آخریـن نسـخه برنامـه را بـکار ببریـد.

**راســل یوبانکــس** ش یــک پیــرو در امنیــت اطالعــات از اتاالنتــا اســت کــه بــا بیــش از 20 ســال تحربــه، **یرسدب� مهمان** مــدارک بســیاری را کســب کــرده اســت. او مــربی یــک مرکزاطلاعــات طوفــان اینترنــت SANS اســت و در کنــترل هــای امنیـــی بحــرانی همــکاری دارد. بــرای دســترسی بــه راســل میتوانیــد از erusselleubanks@ و آدرس com.securityeverafter.www://https. استفاده کنید.

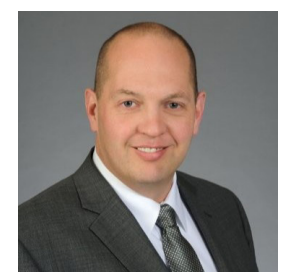

**منابع** .<br>آسان سازی گذرواژه ها مسلمه مستقل می کند و از مقابل مسلمه مسلمه می موجه معنی مسلمه می موجه می <mark>http://www.sans.org/u/Y63</mark> وراثت دیجیتال: G2Z/u/org.sans.www://http نظرات مستقیم مرتبط با بهترین برنامه های مدیریت رمزعبور: https://www.wired.com/story/best-password-managers/

!OUCH توسط برنامه «زنـدگی امـن» موسسـه SANS تحـت مجـوز <u>Creative Commons BY-NC-ND 4.0</u> منتـشر و توزیـع شـده اسـت. اجـازه توزیـع ایـن خبرنامـه بـه شرط ذکـر منبـع،<br>بـدون تغیـیر محتـوا و نداشـتن مقاصـد تجـاری داده میشـود. بـ : صحت تعدد تصویر می باشد.<br>: Walt Scrivens, Phil Hoffman, Cathy Click , Cheryl Conley | ترجمـه شـده توسـط : سـعید میرجلیـلی، مجیـد هدایـی

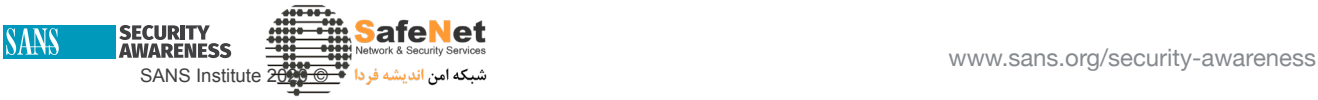